# Visual Identity Checklist

Develop an all-encompassing and impactful visual identity that conveys your brand identity.

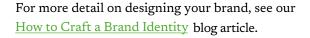

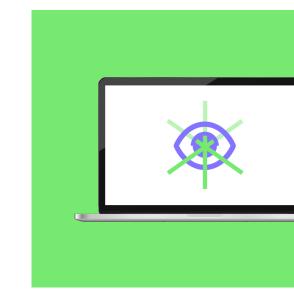

# □ Logo ———

## Design a logo that reflect your brand personality

- Ensure logo design works for web and print.
- Test that it renders well at small sizes.

# Colors —

## Curate a simple but flexible palette.

• Choose 1 main color, 2 primary colors, 3-5 complementary colors, and 2 accent colors.

# Typography—

#### Select type that works as an extension of your logo.

- Identify a primary, secondary, and tertiary typeface
- · Consider mixing serif and sans serif.
- Test for legibility in print and on screen.

# ■ Hierarchy ——

# Create a logical, intuitive system.

- Focus on guiding the viewer through the content easily.
- Include specifications for headers, subheaders, body copy, images, blurbs, etc.

#### Photography ———

# Use consistent, cohesive visual styles.

- Ensure imagery is high quality and high resolution.
- Be mindful of inclusive representation.

# □ Illustration —

#### Use illustrations to visually enhance, not overwhelm.

- Choose a single style.
- · Keep it simple.

# Iconography

## Focus on simplicity and clarity.

- Double check that icons render clearly at small sizes.
- Make sure the image is relevant to the subject.

# Data Visualization —

#### Design for comprehension.

- Avoid clashing patterns (use color instead).
- Don't over-illustrate or use 3D charts.
- Order data intuitively (alphabetically, ascending, or descending).

#### Video & Motion Graphics —

#### Keep branding consistent.

- Choose an animation style.
- Provide guidelines for kinetic text.

#### Web Design & Interactivity —

# Focus on creating the best user experience.

- Consider accessibility.
- Design for mobile.

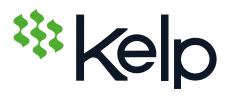

Still need help to figure it all out?
Reach out. We'd love to help you bring your brand to life.